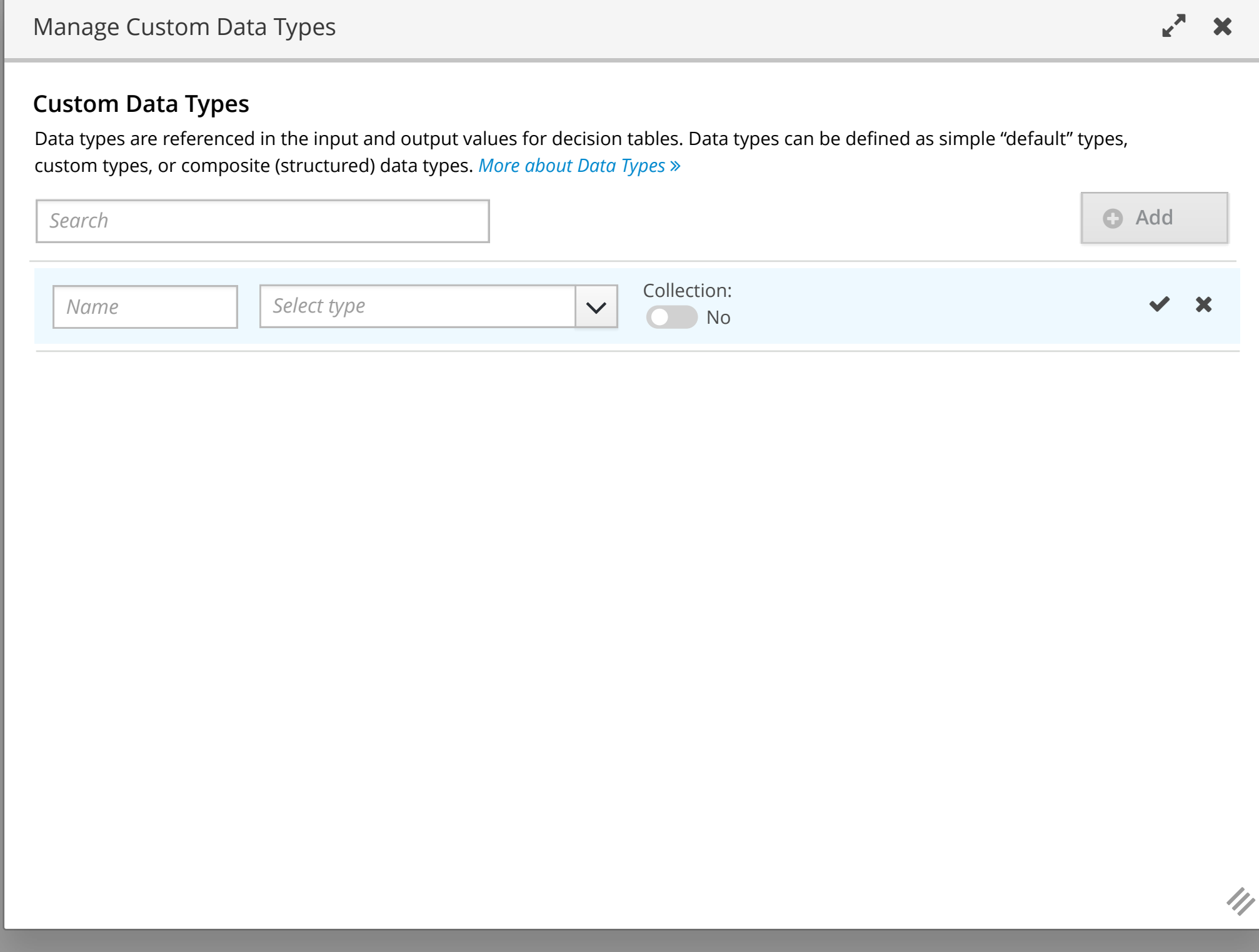

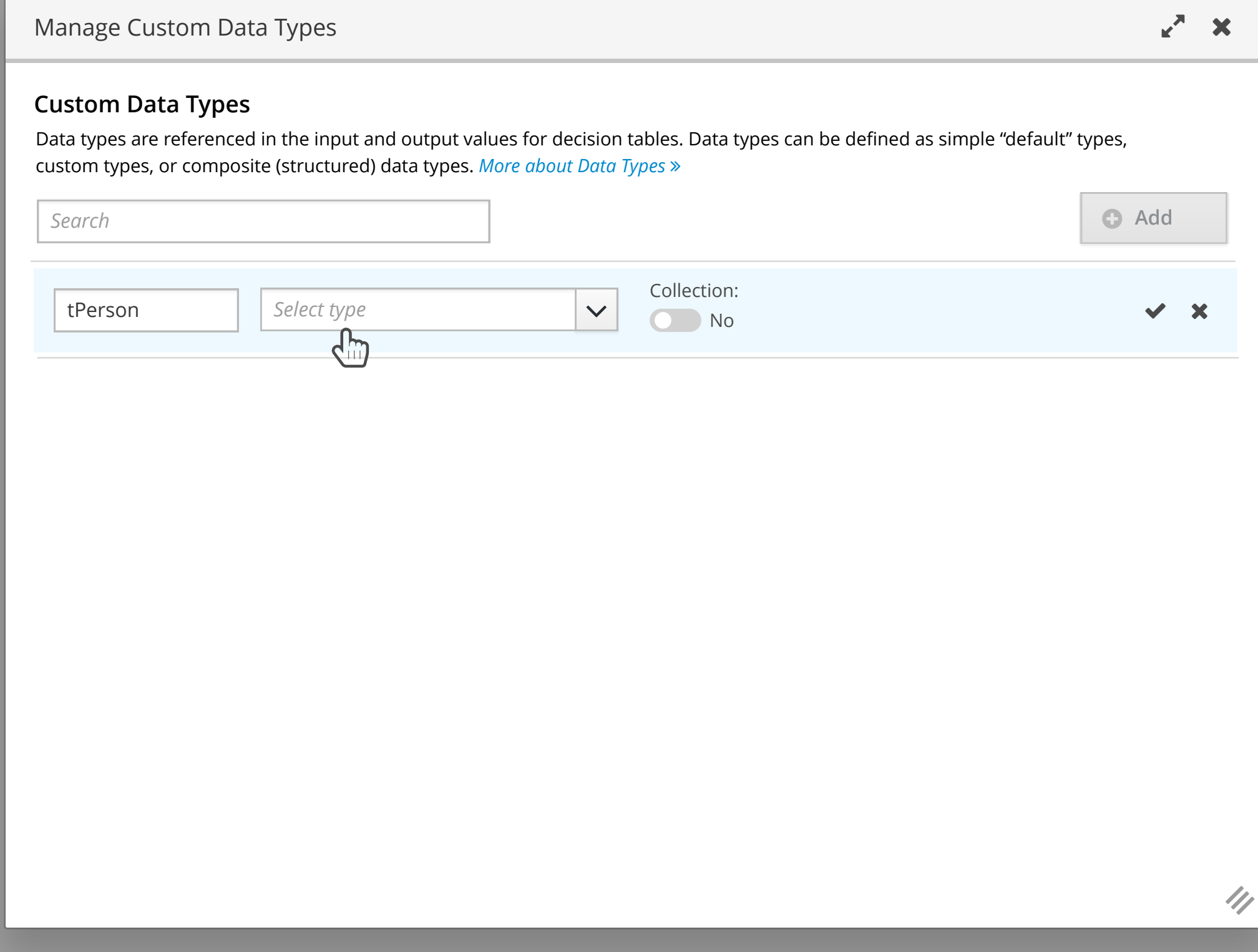

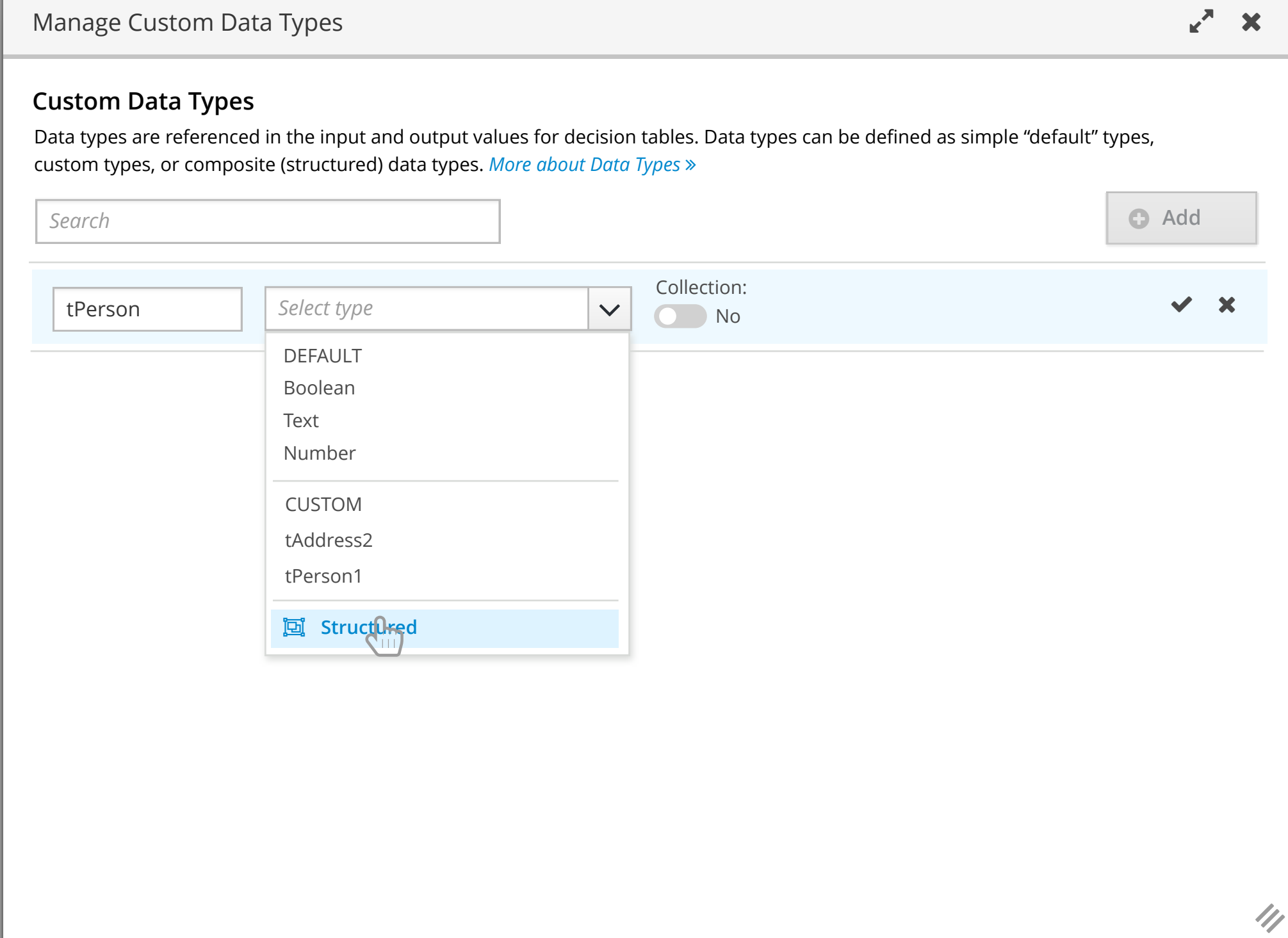

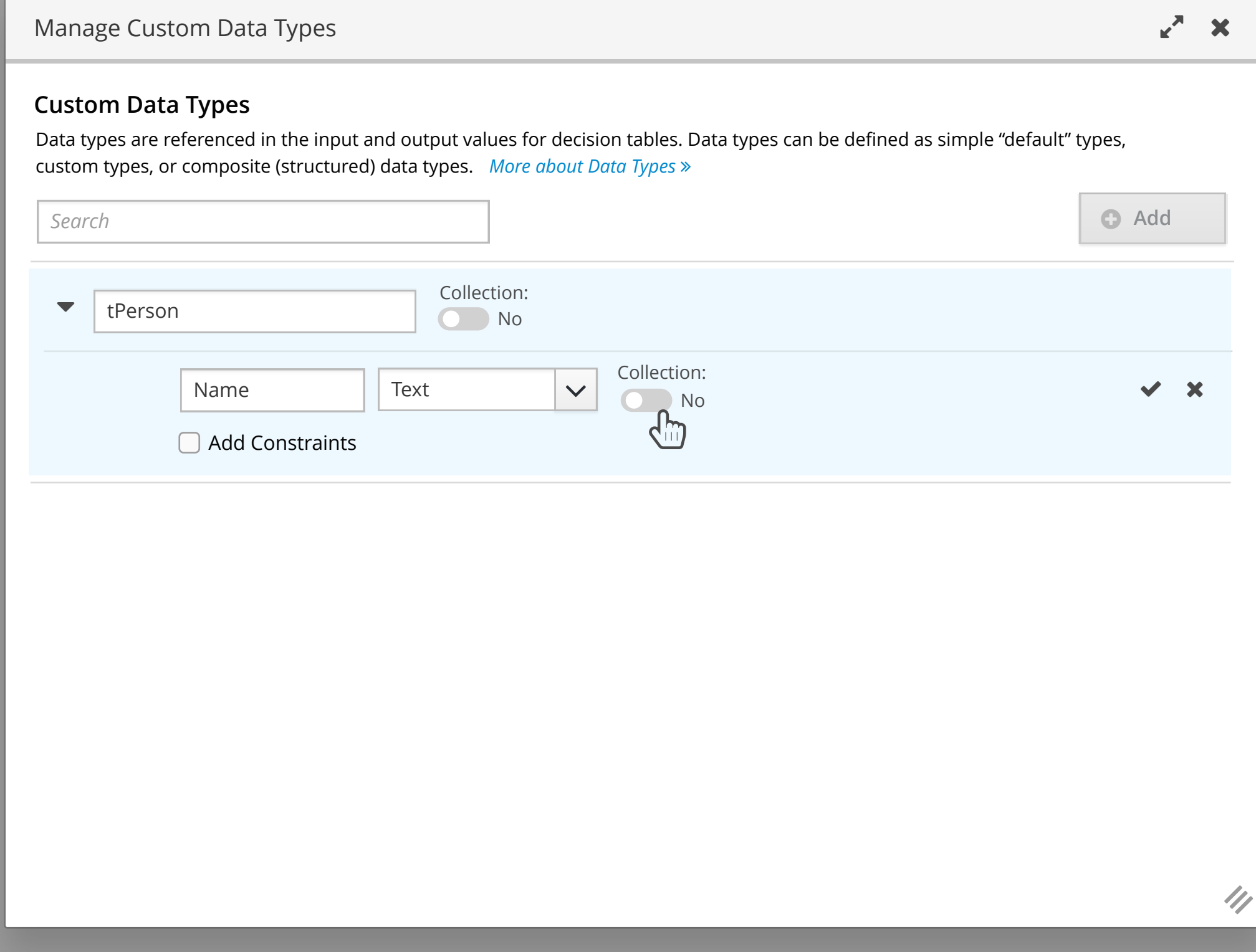

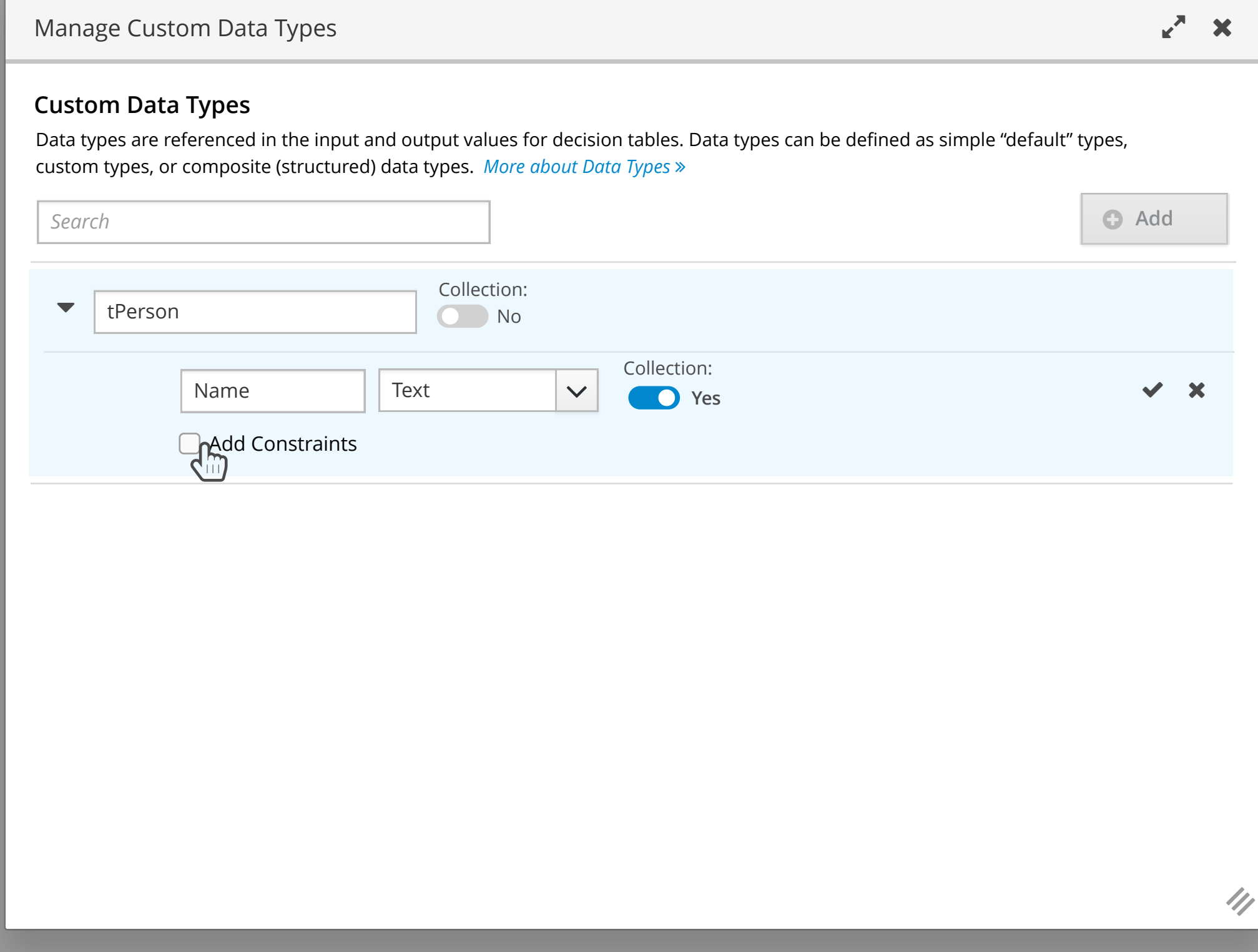

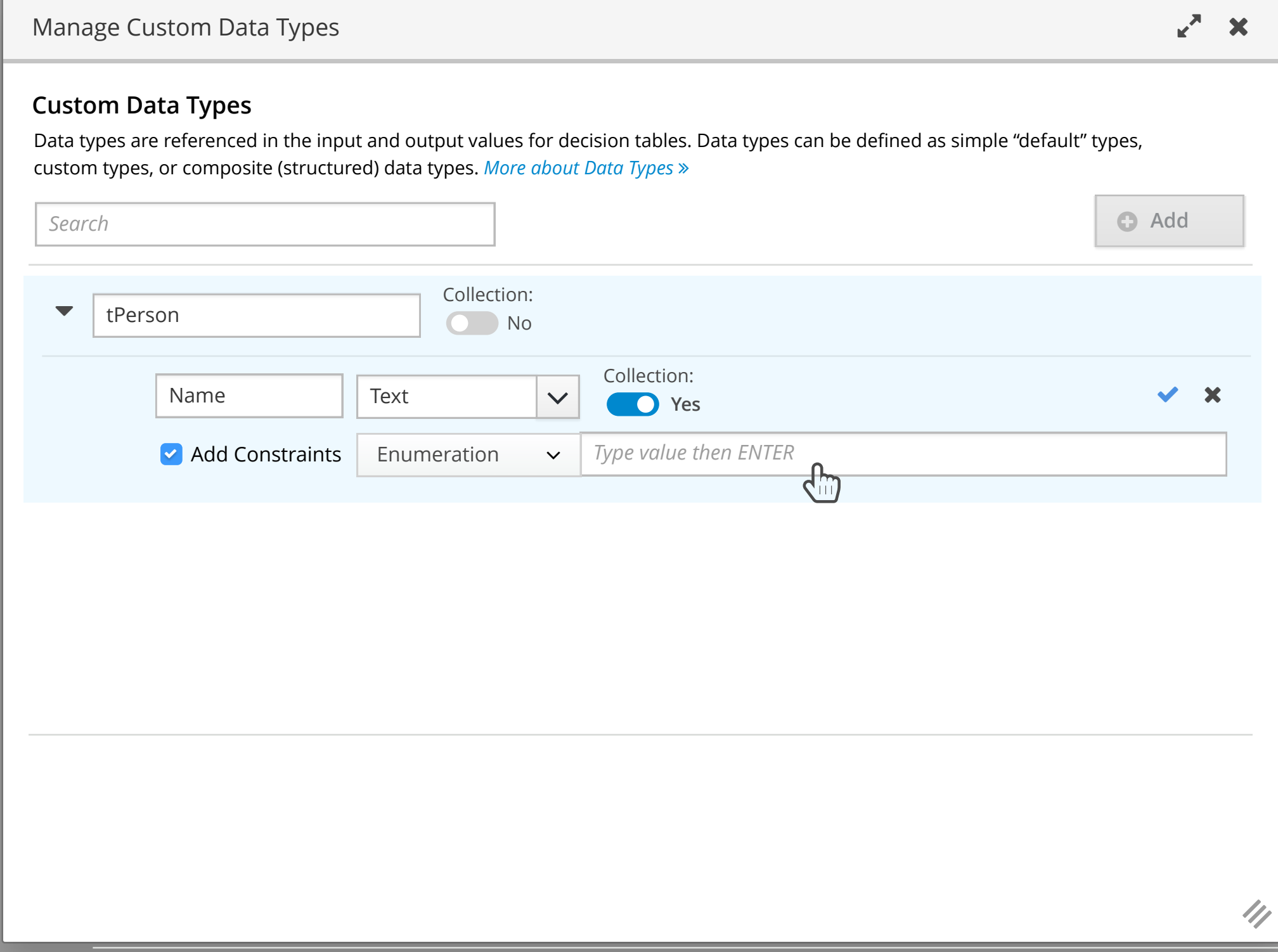

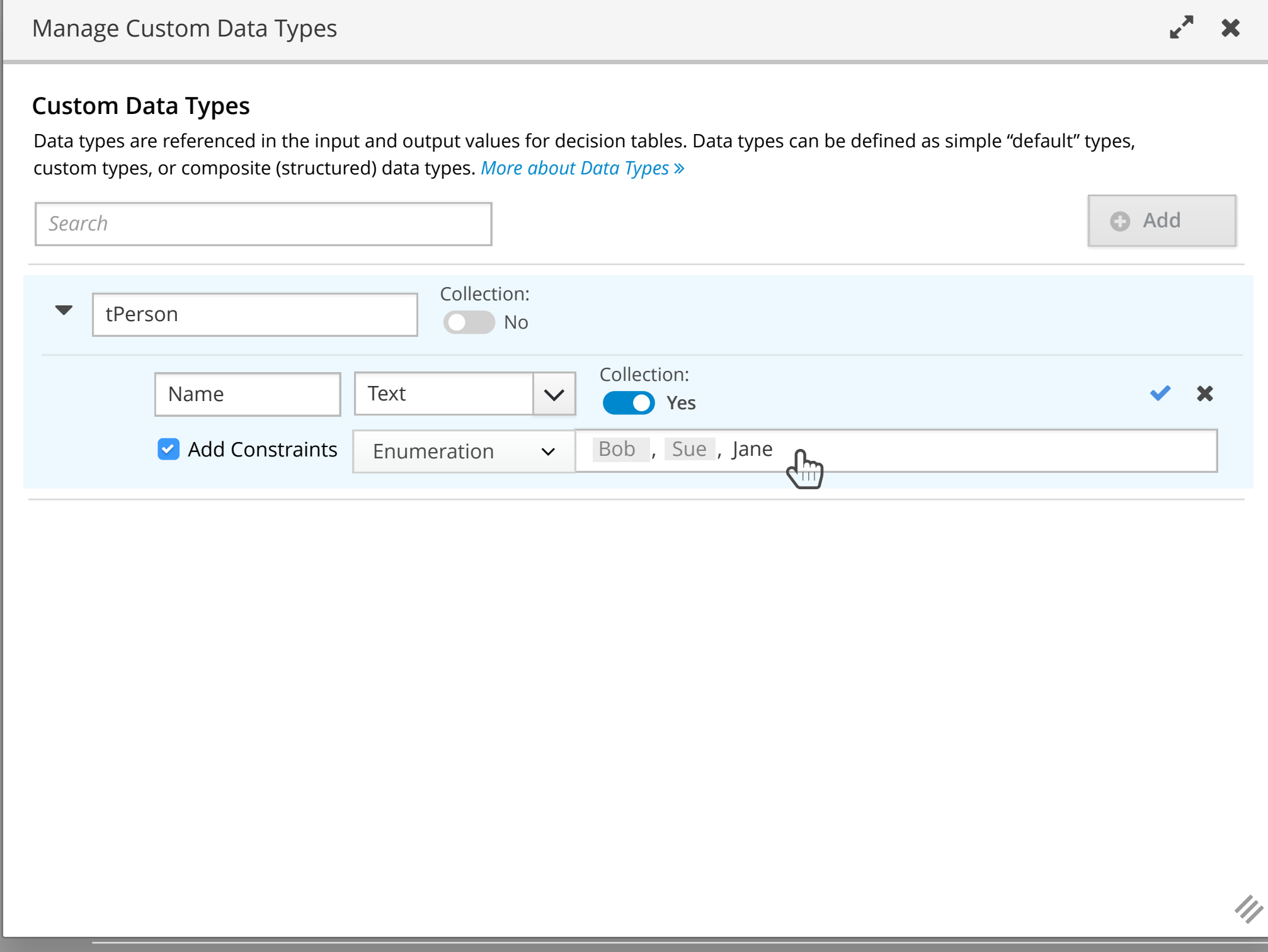

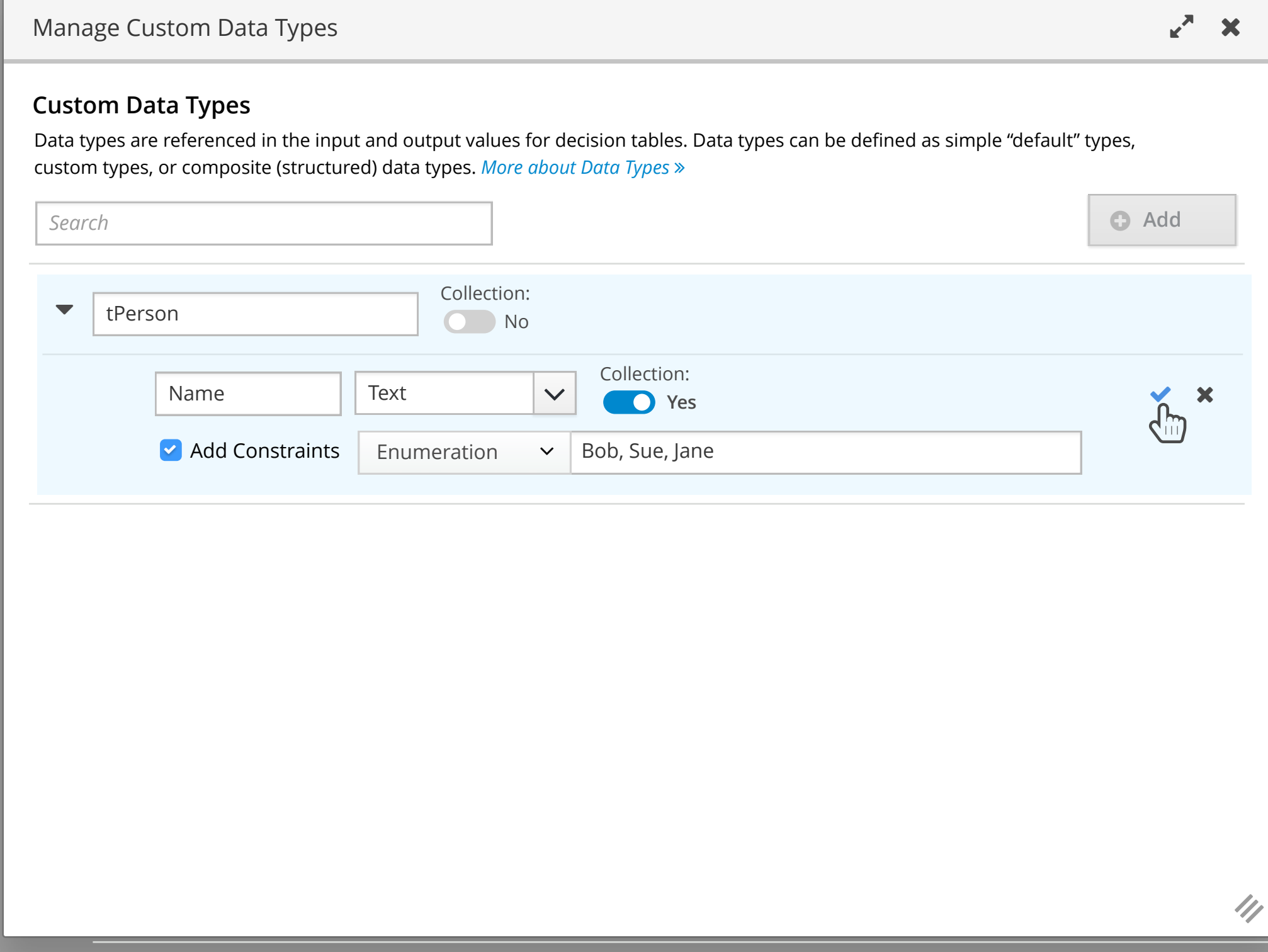

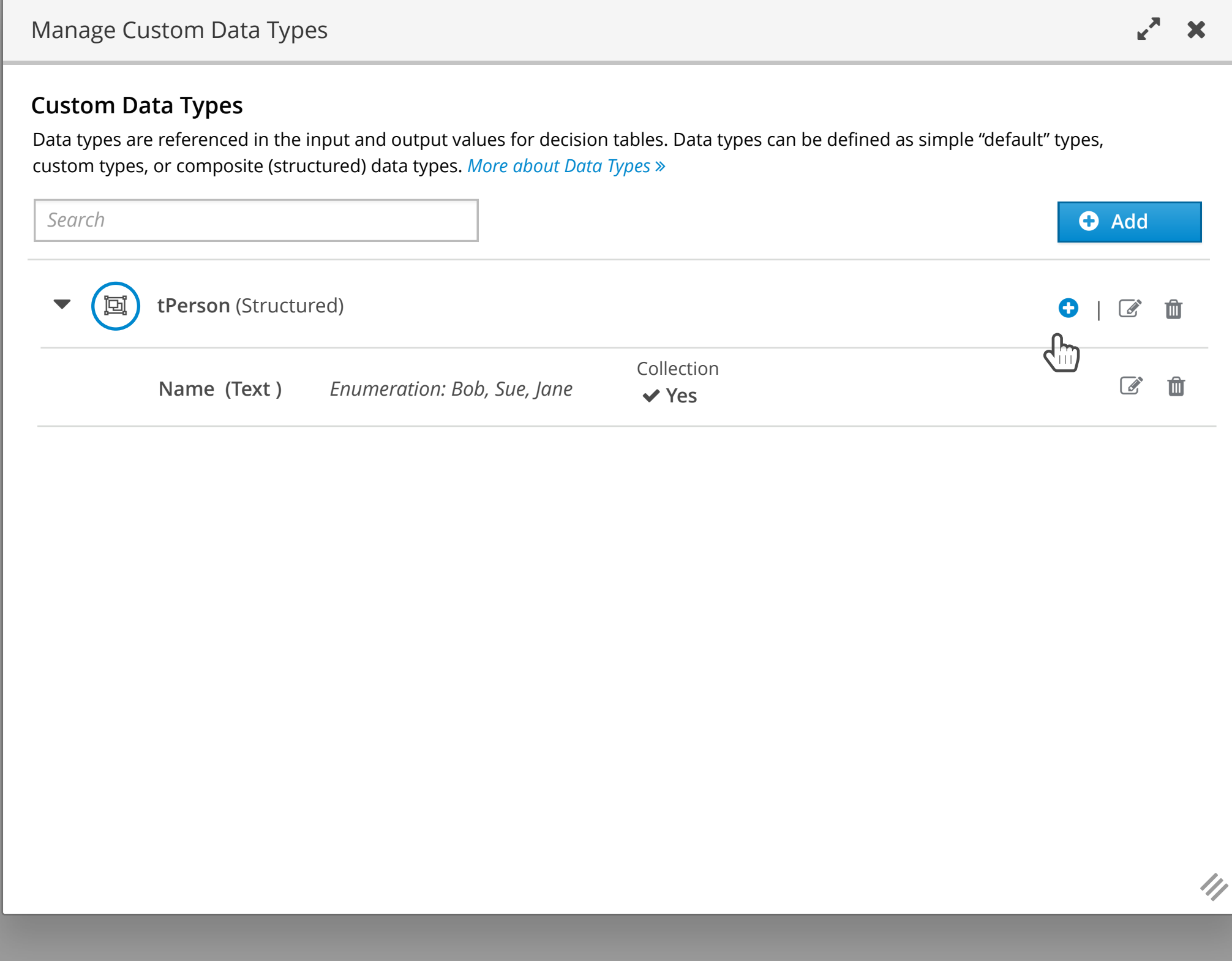

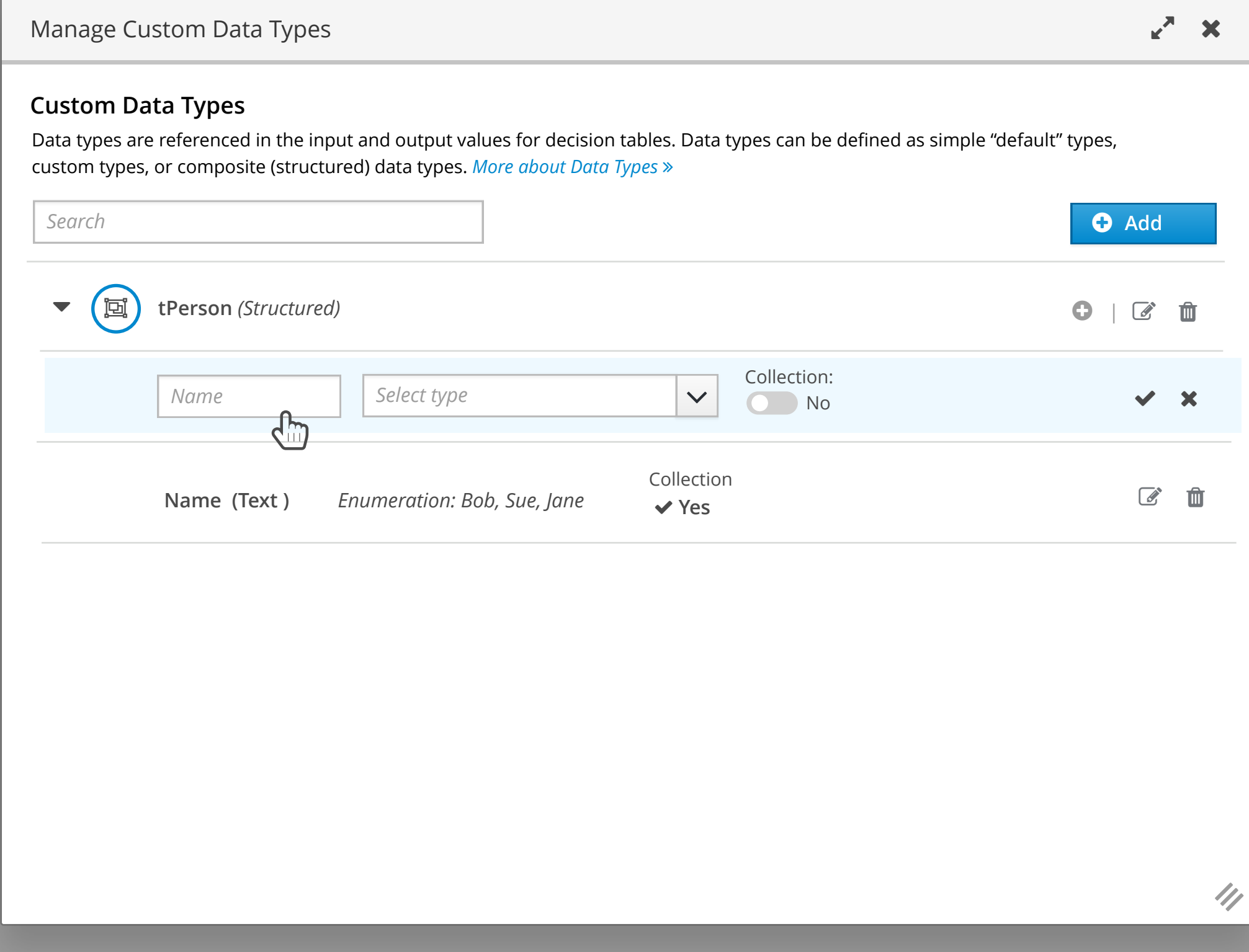

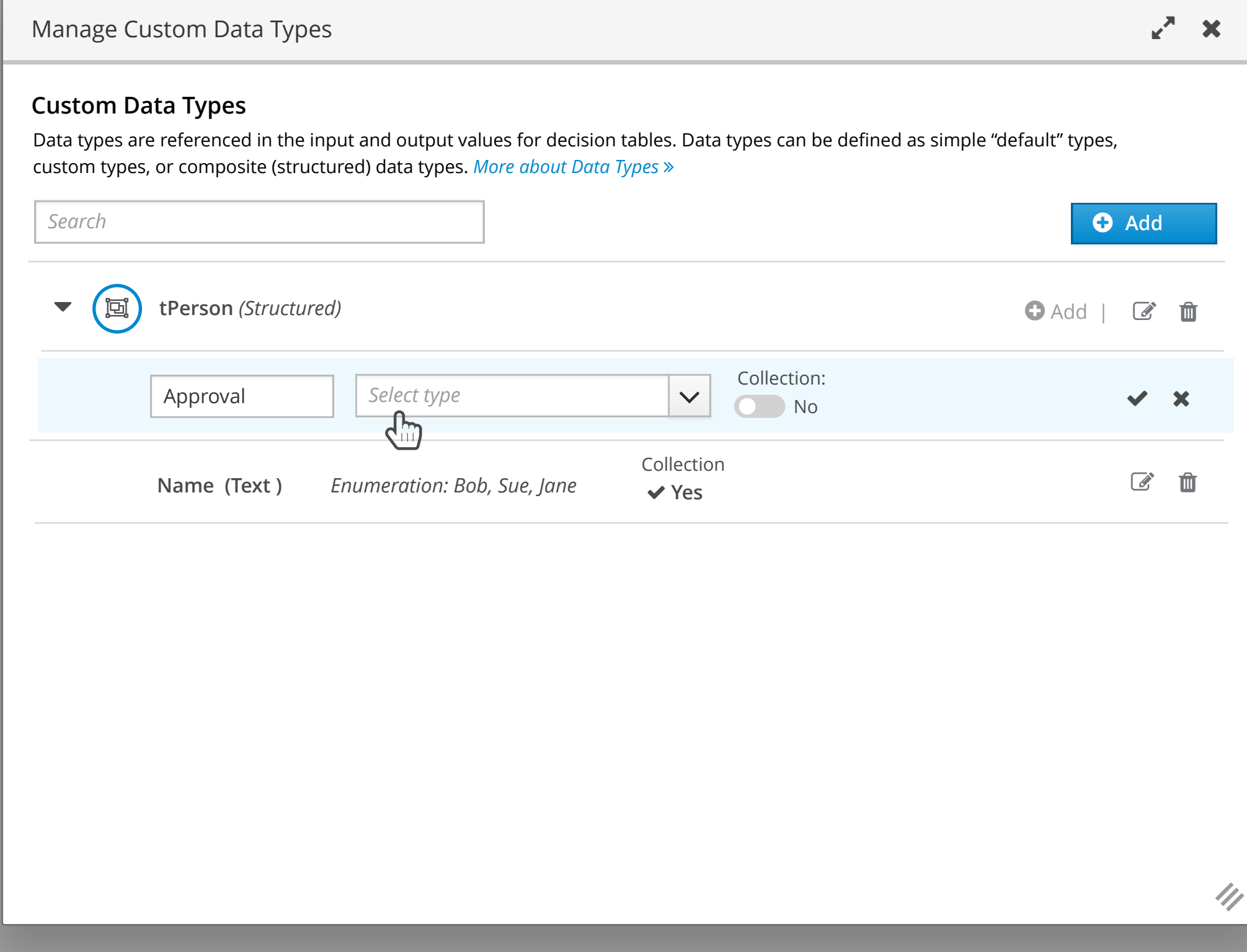

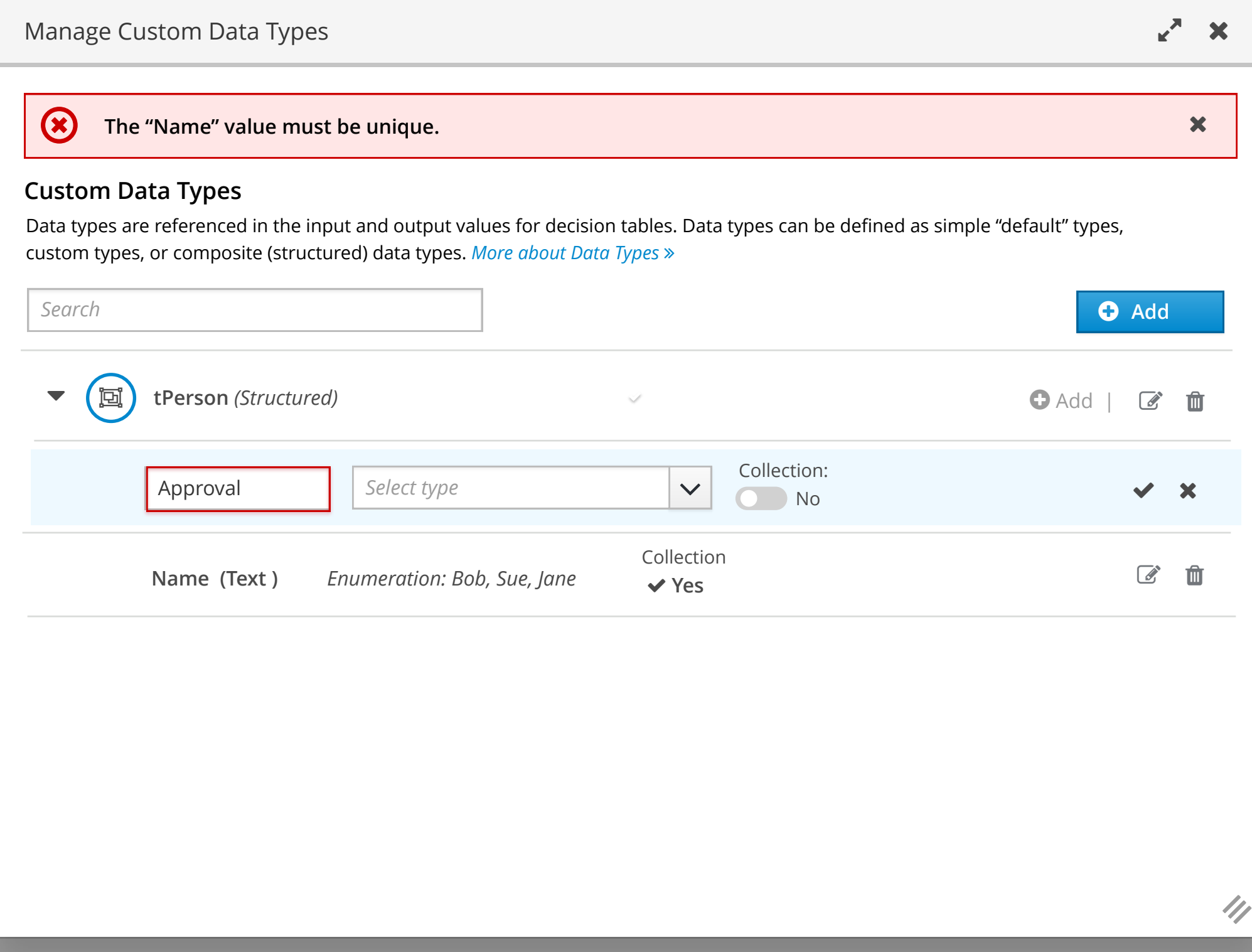

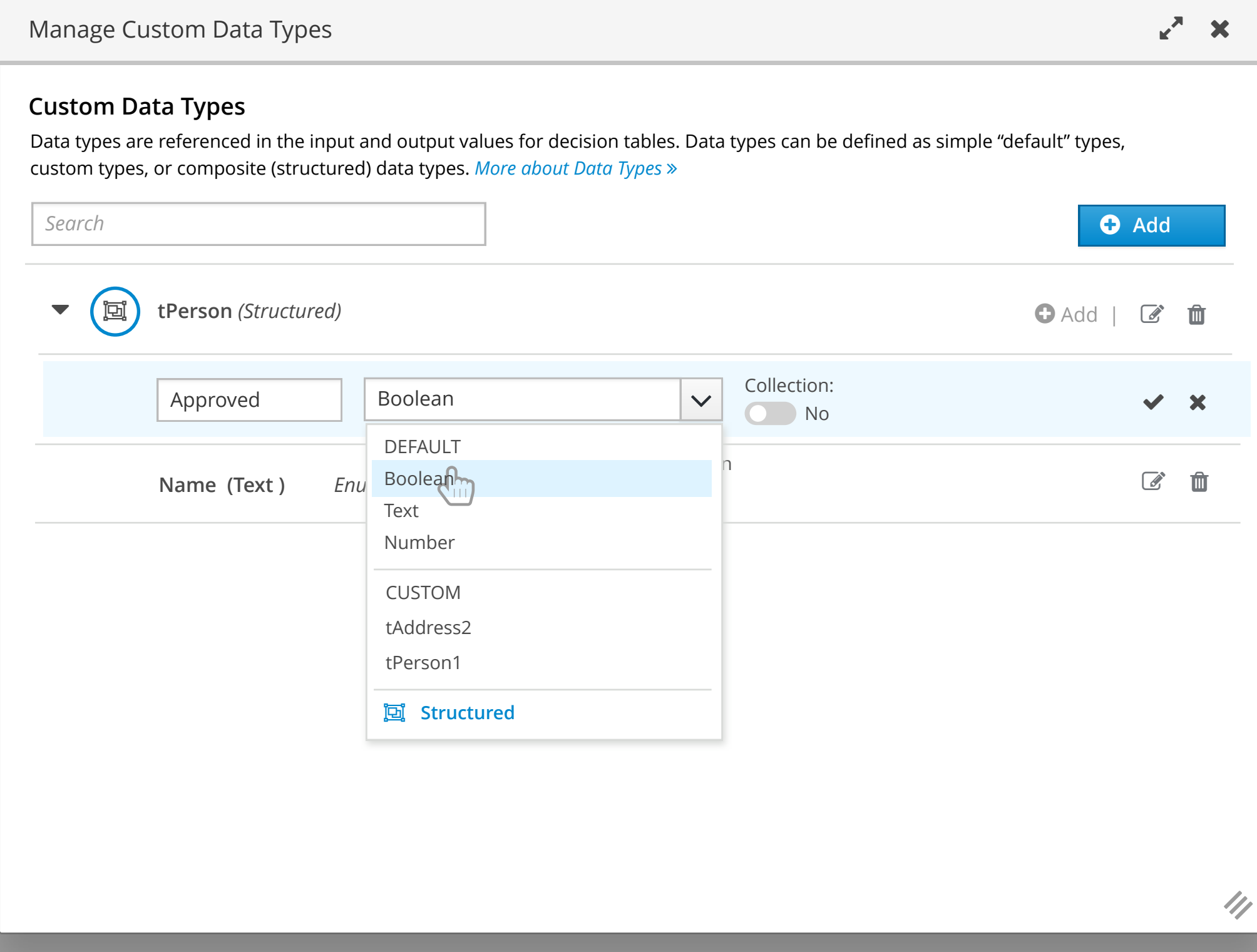

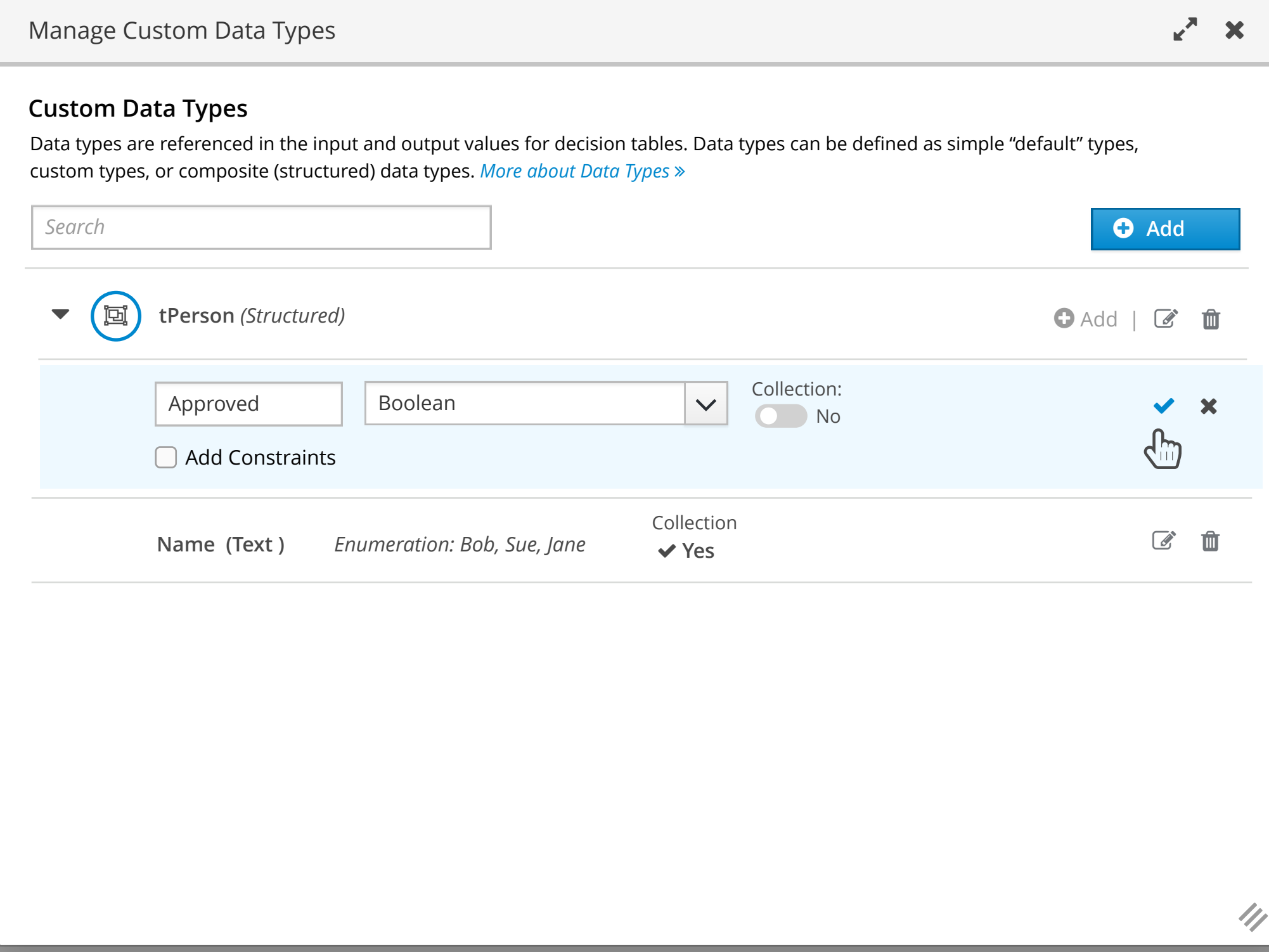

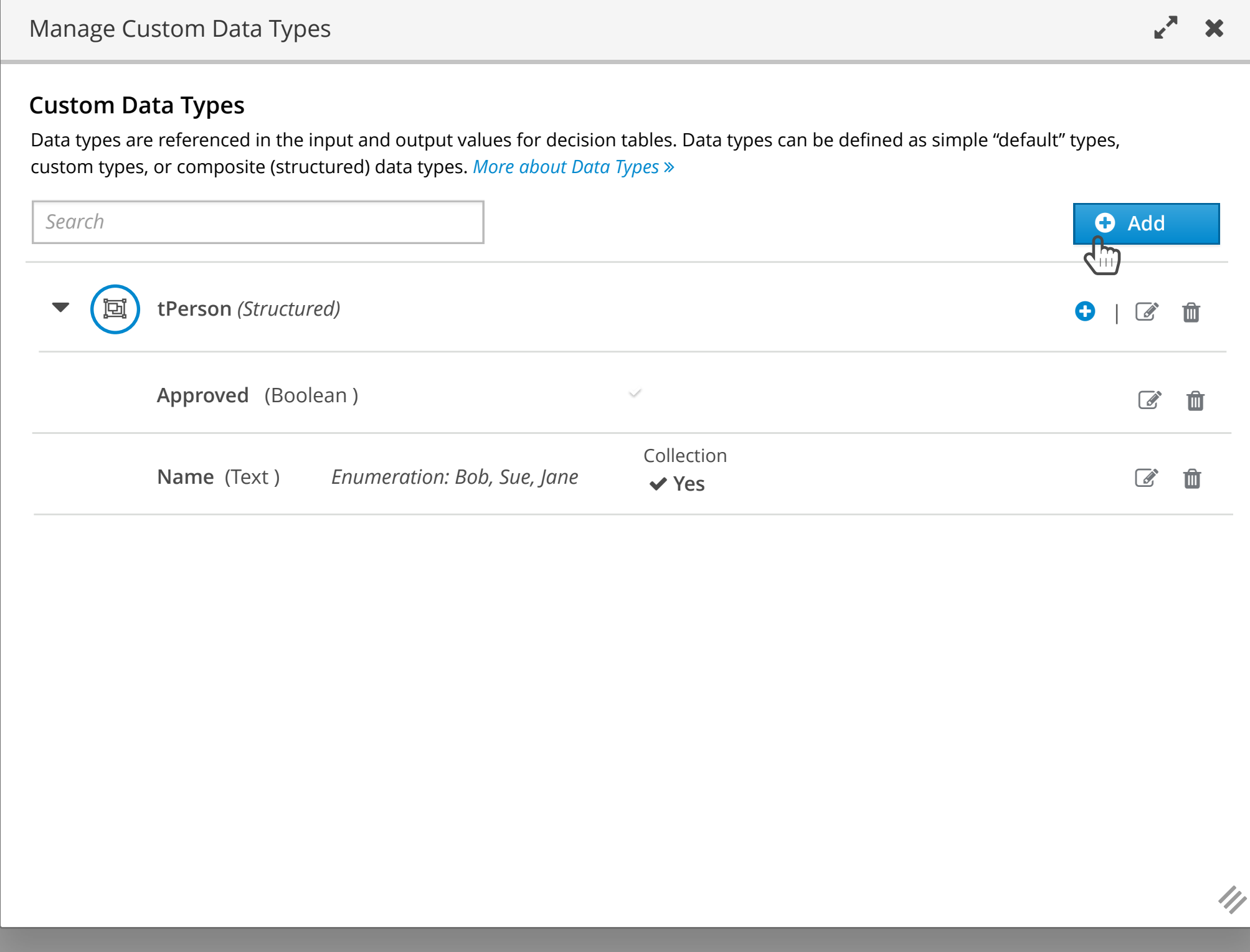

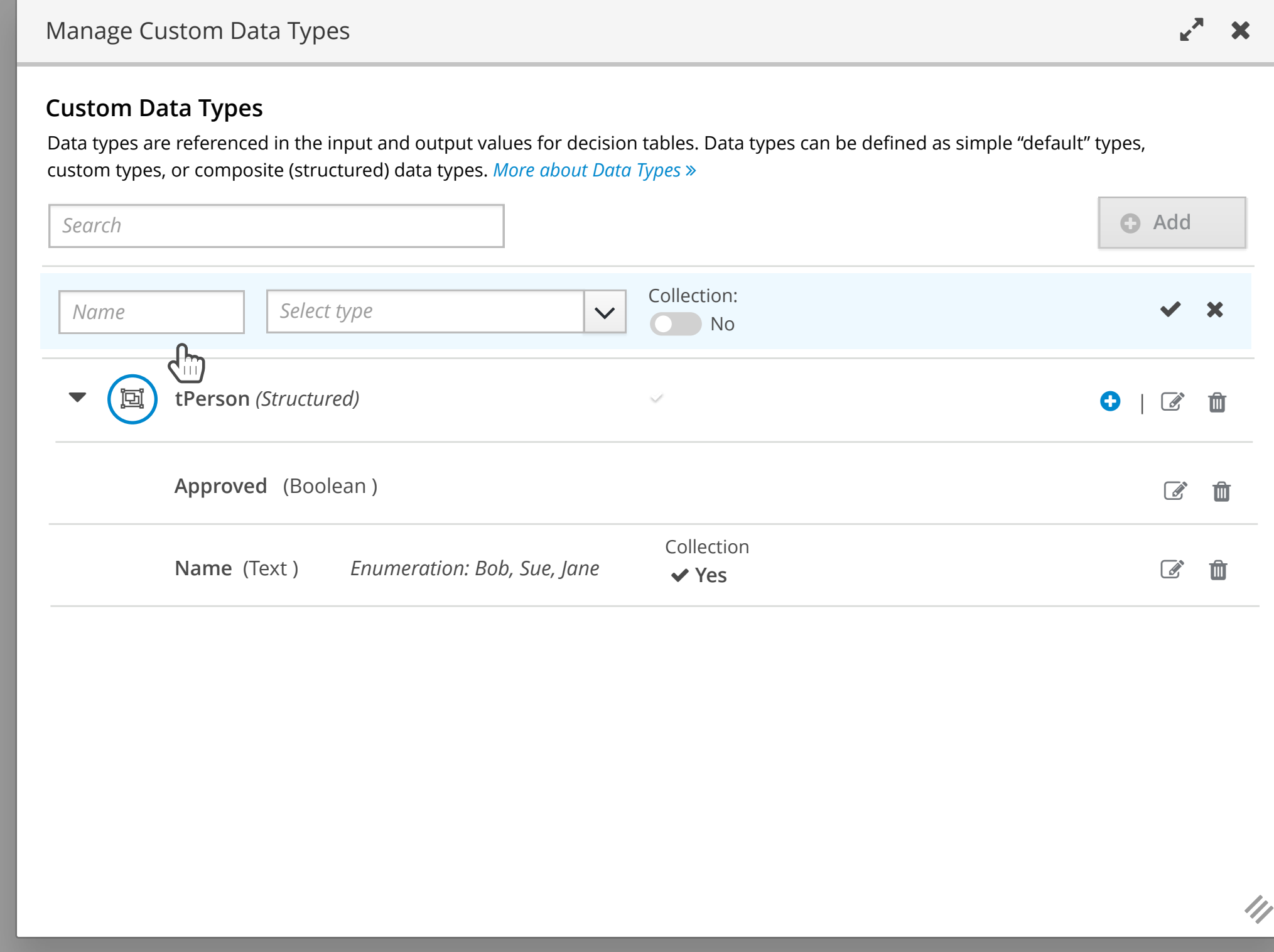

&

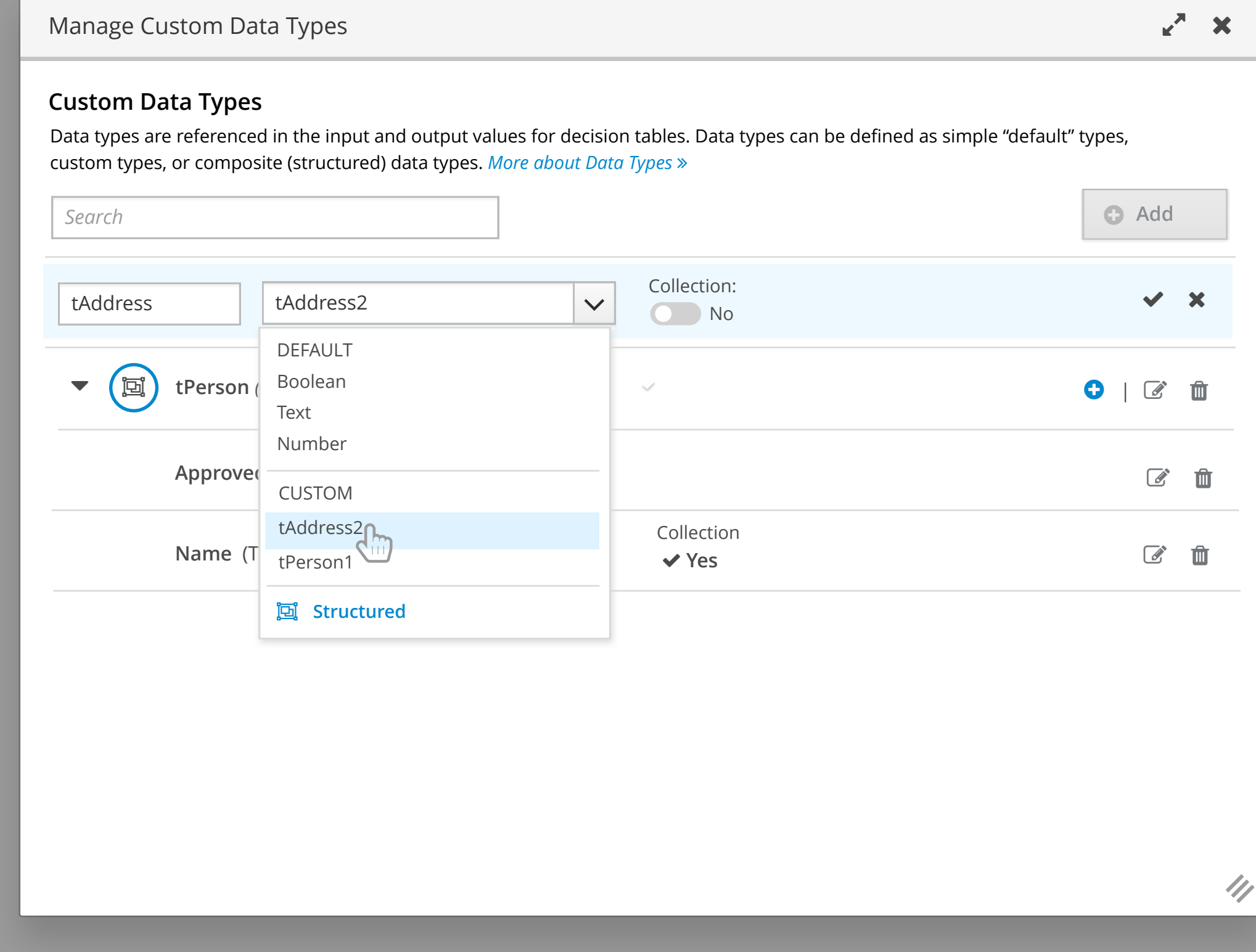

&

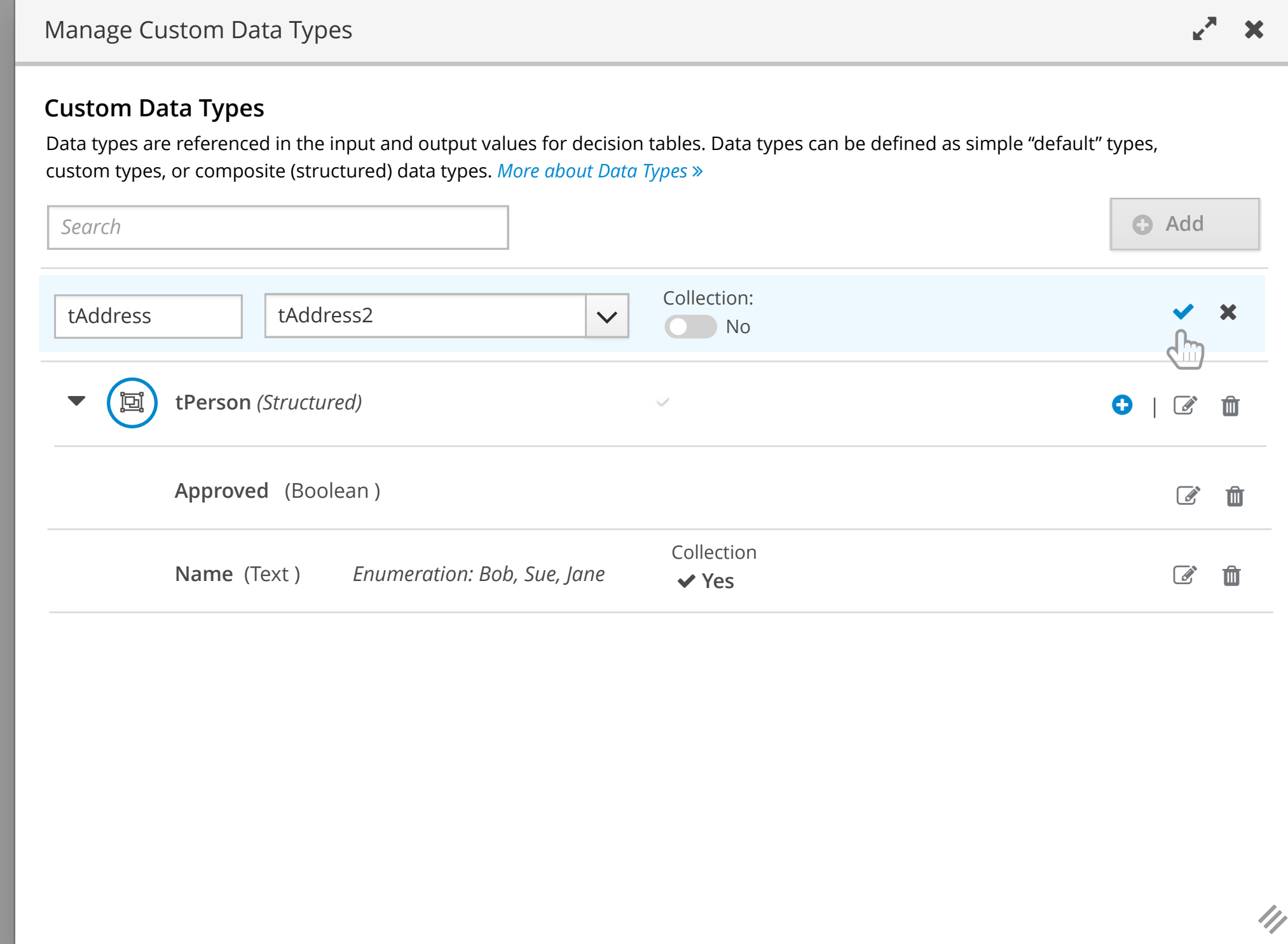

 $\sum_{i=1}^{n}$ 

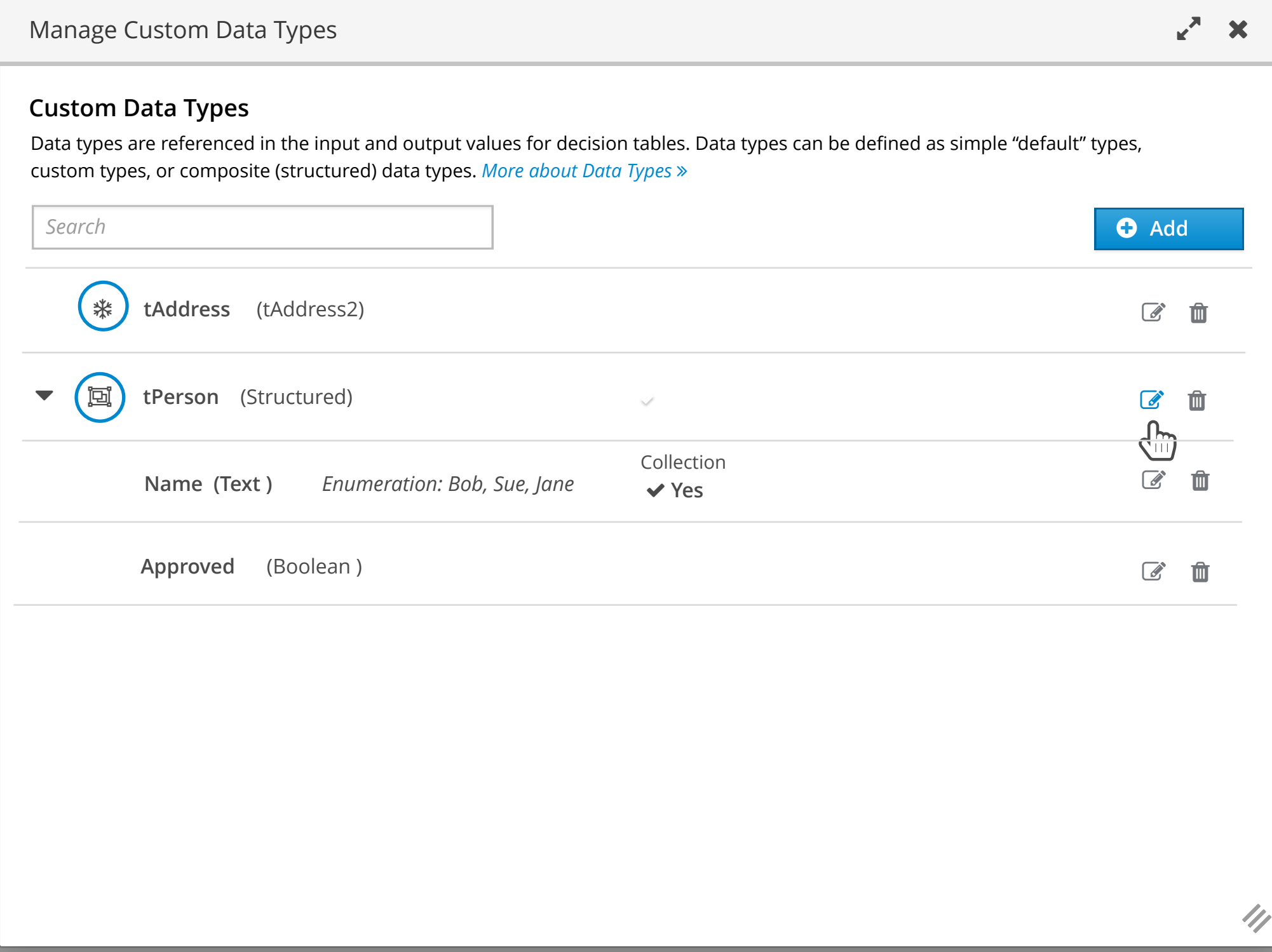

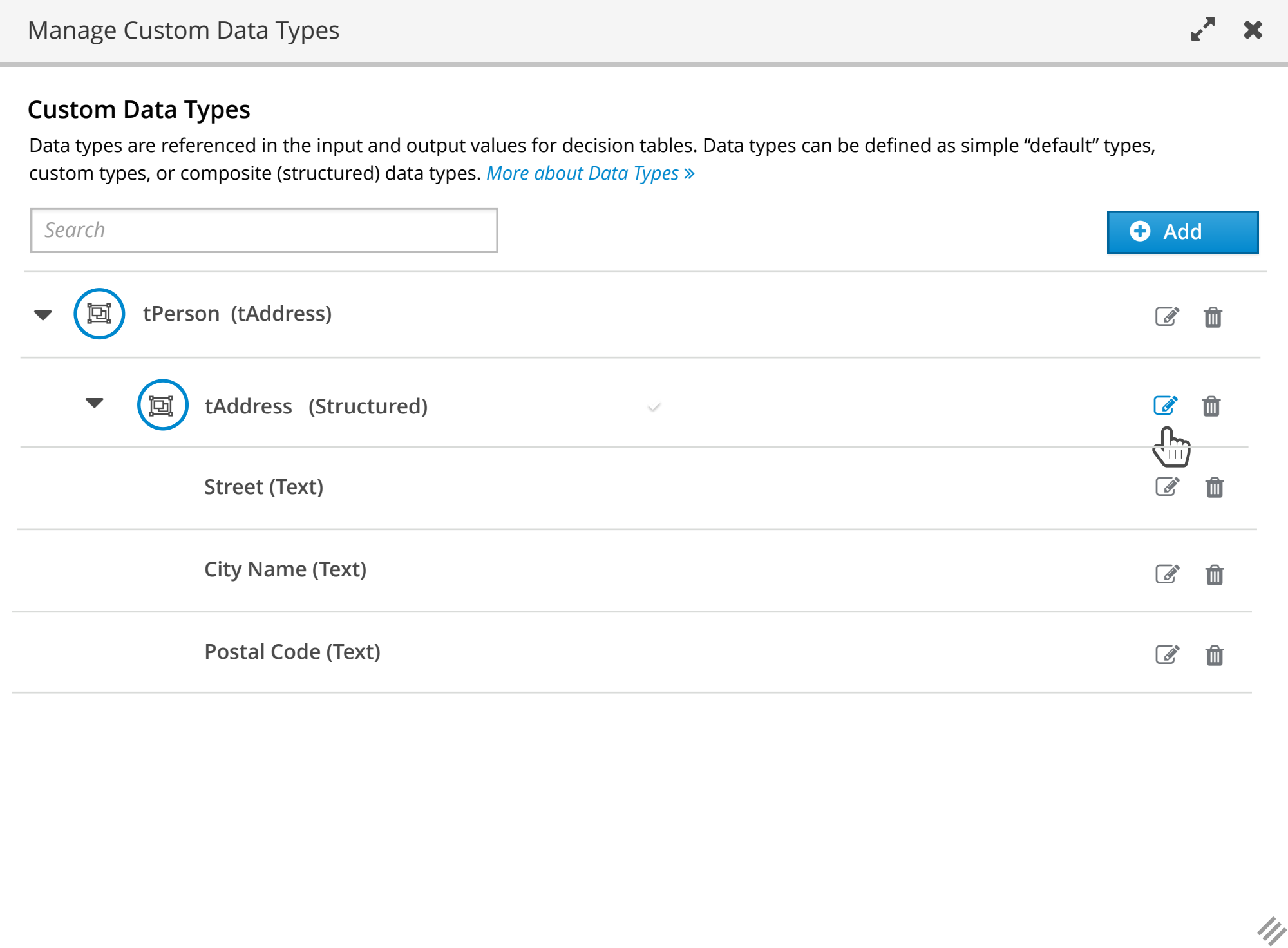

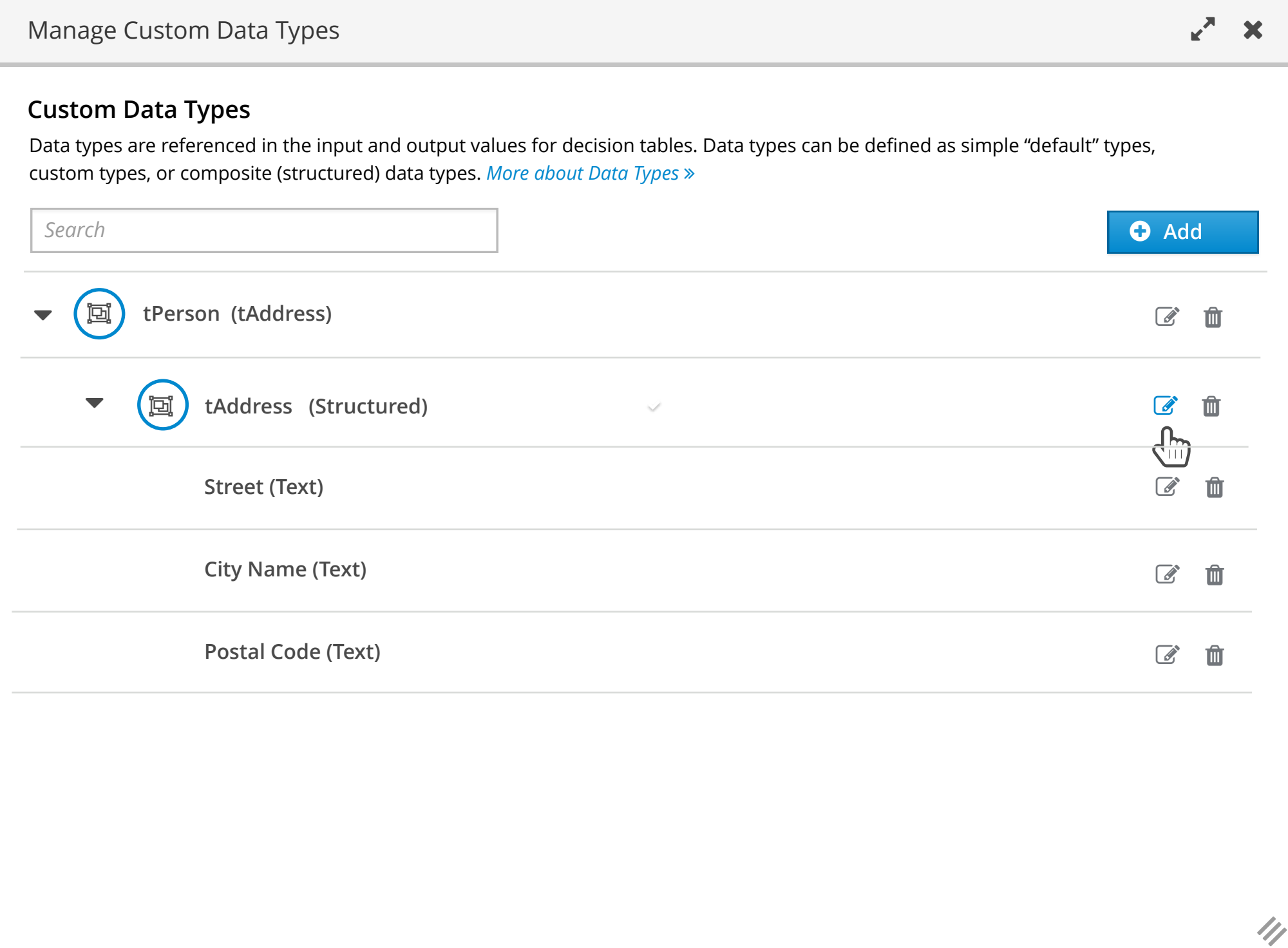

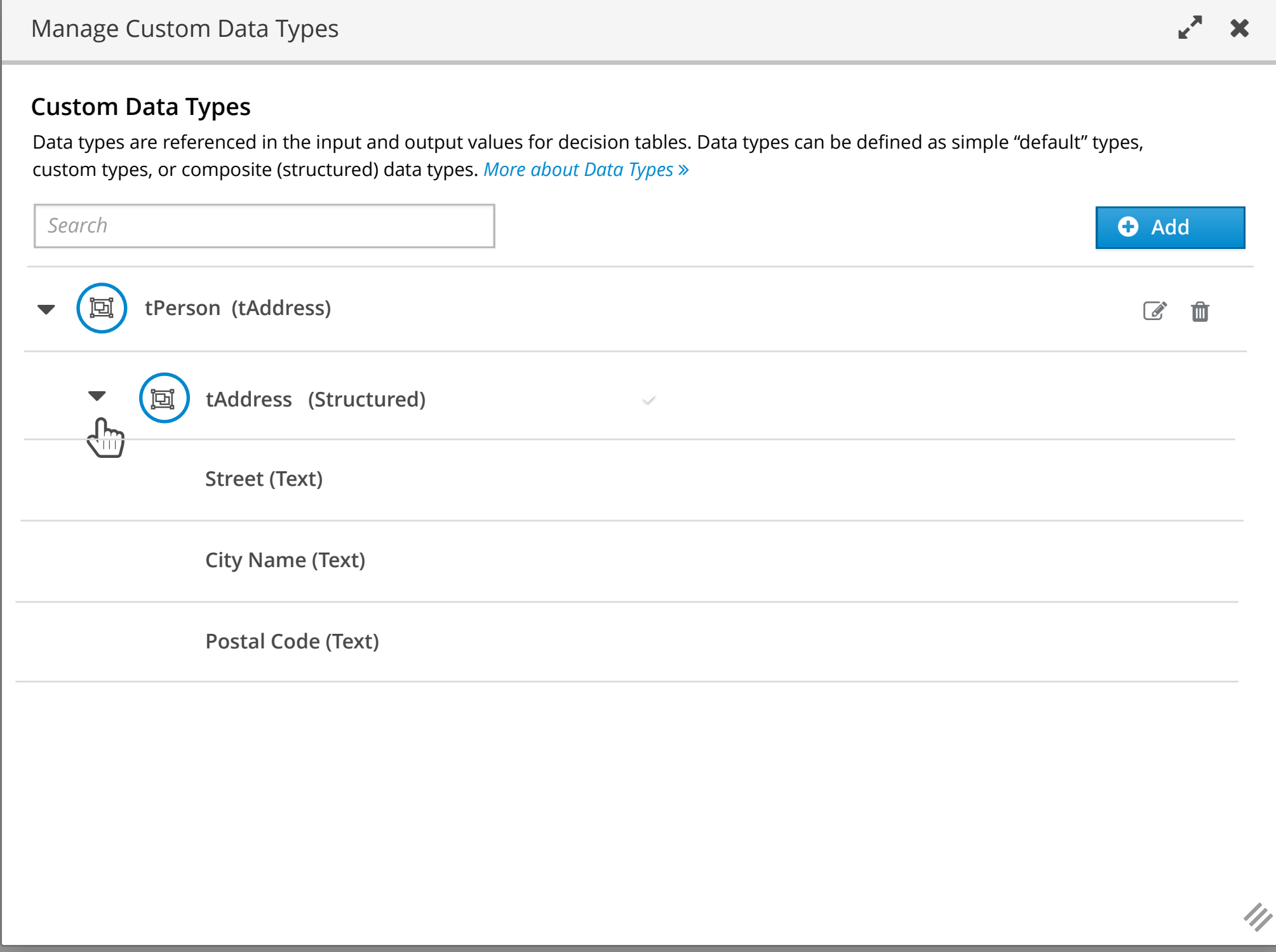

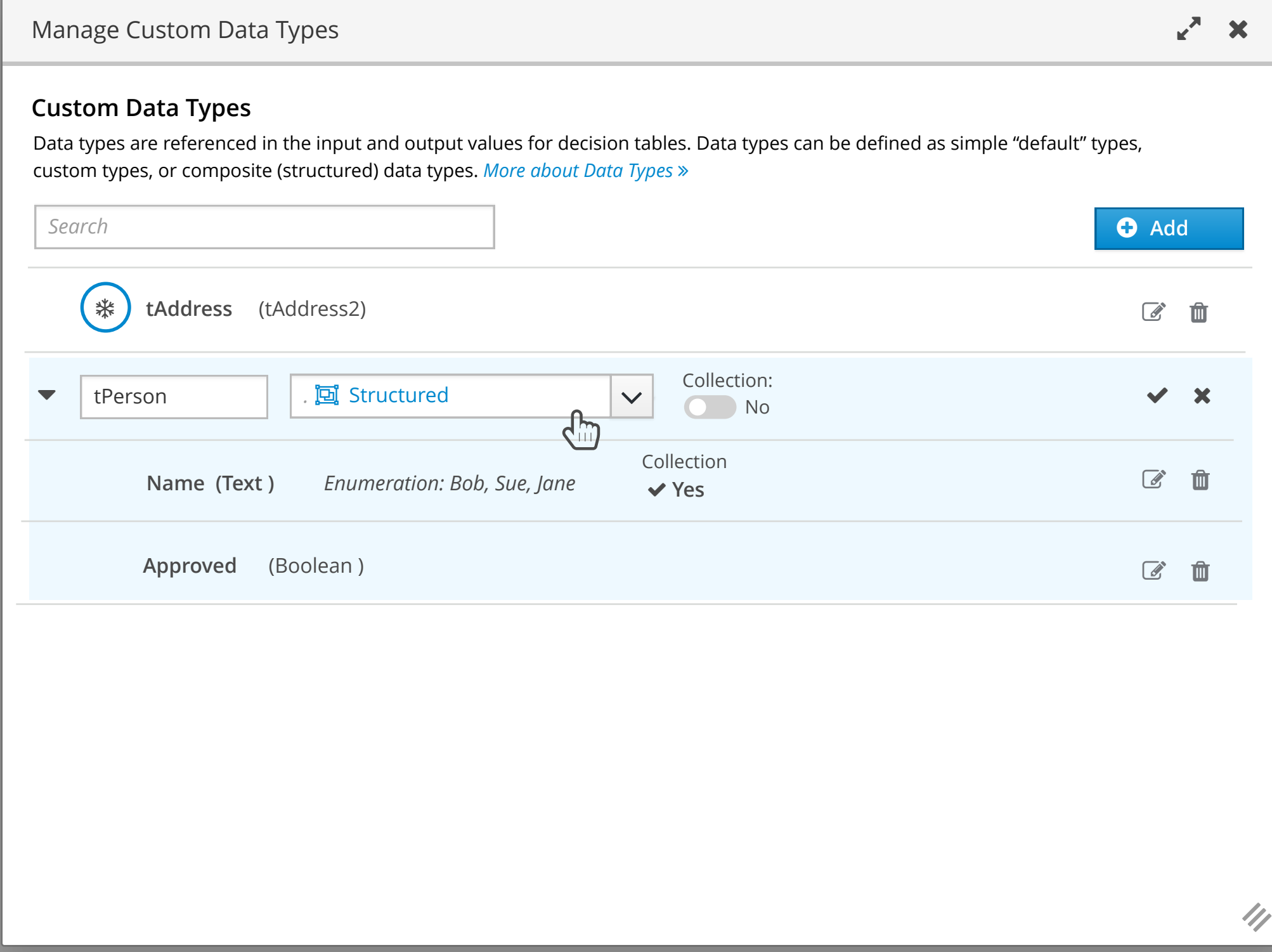

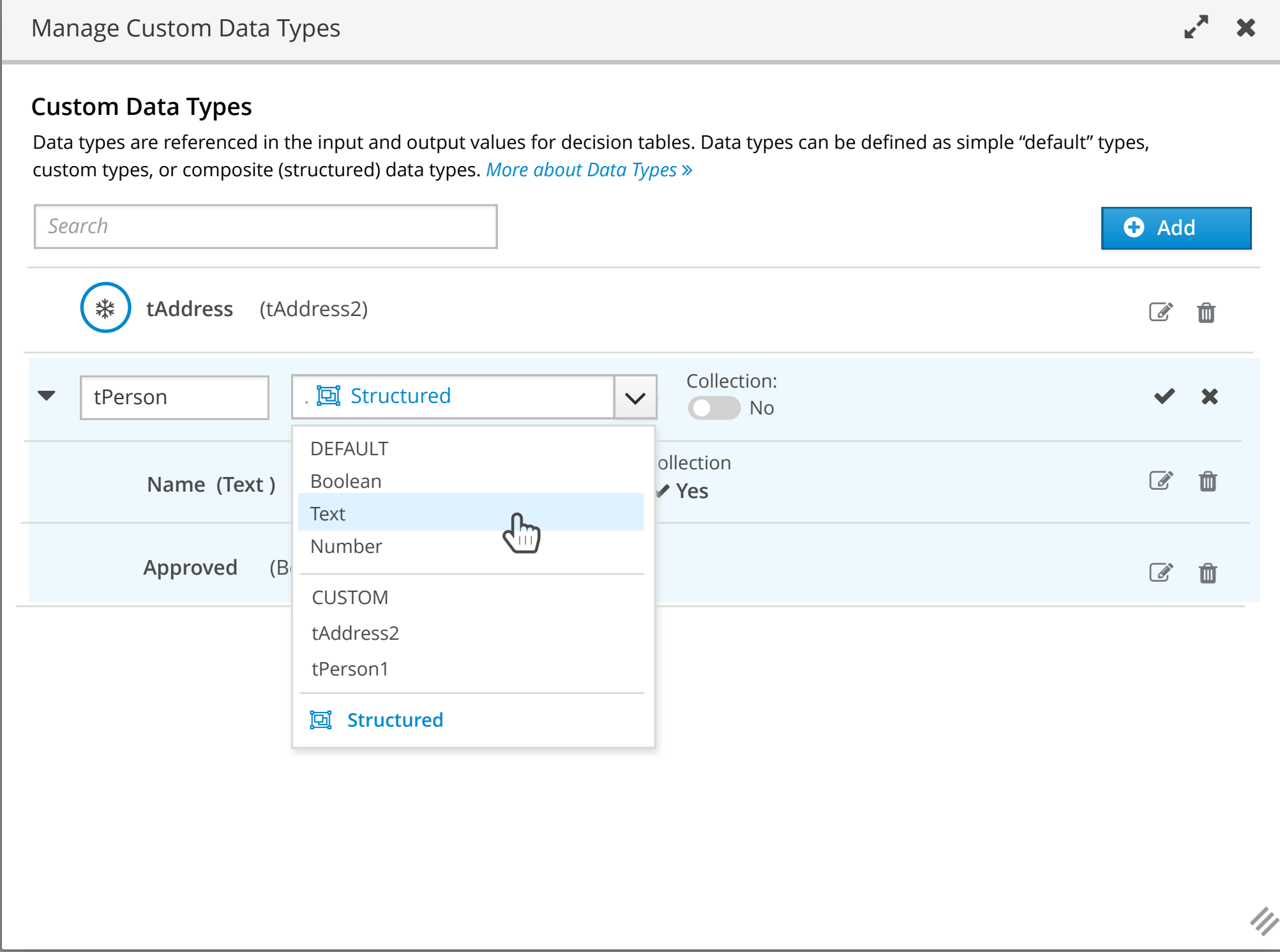

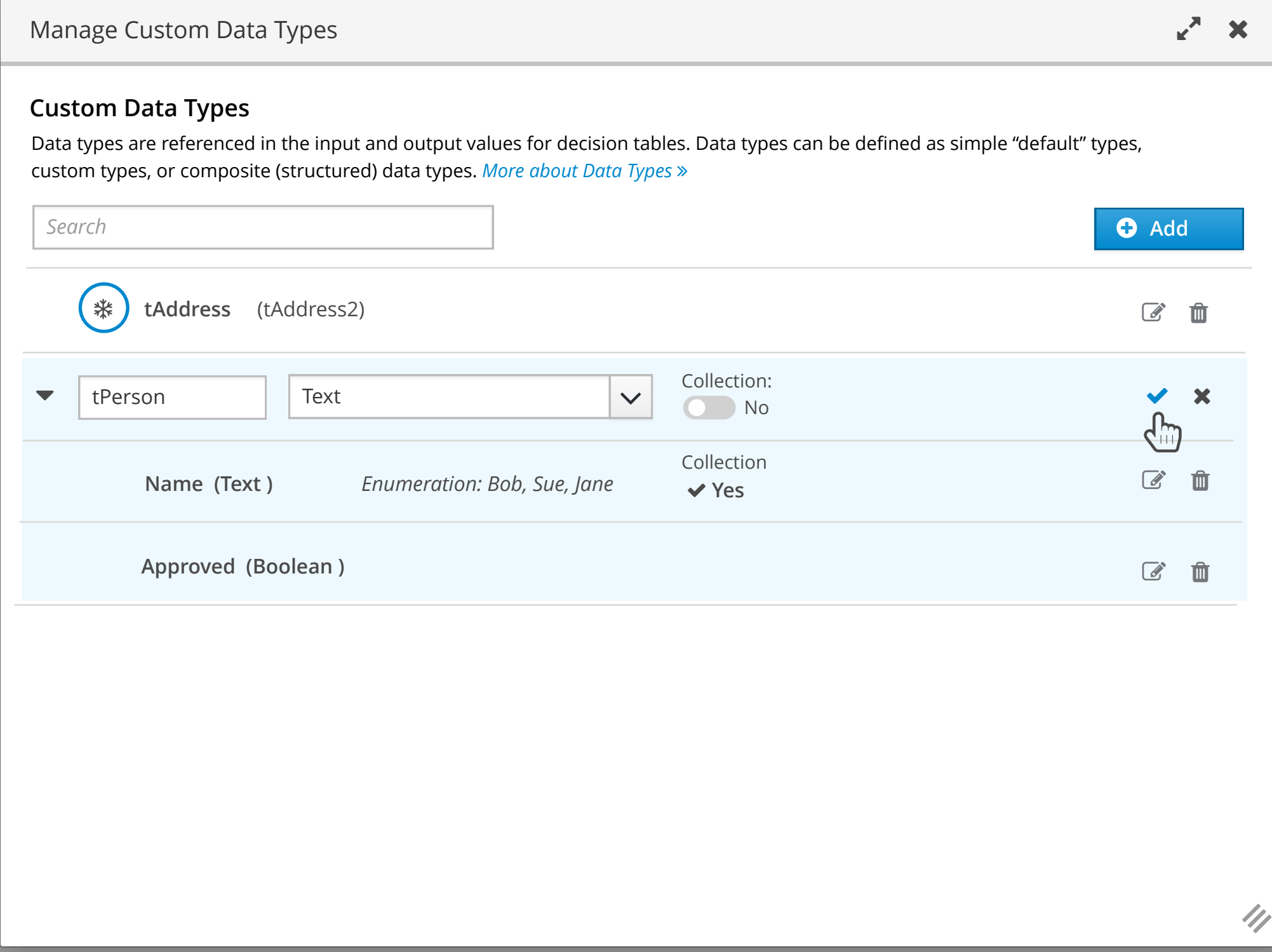

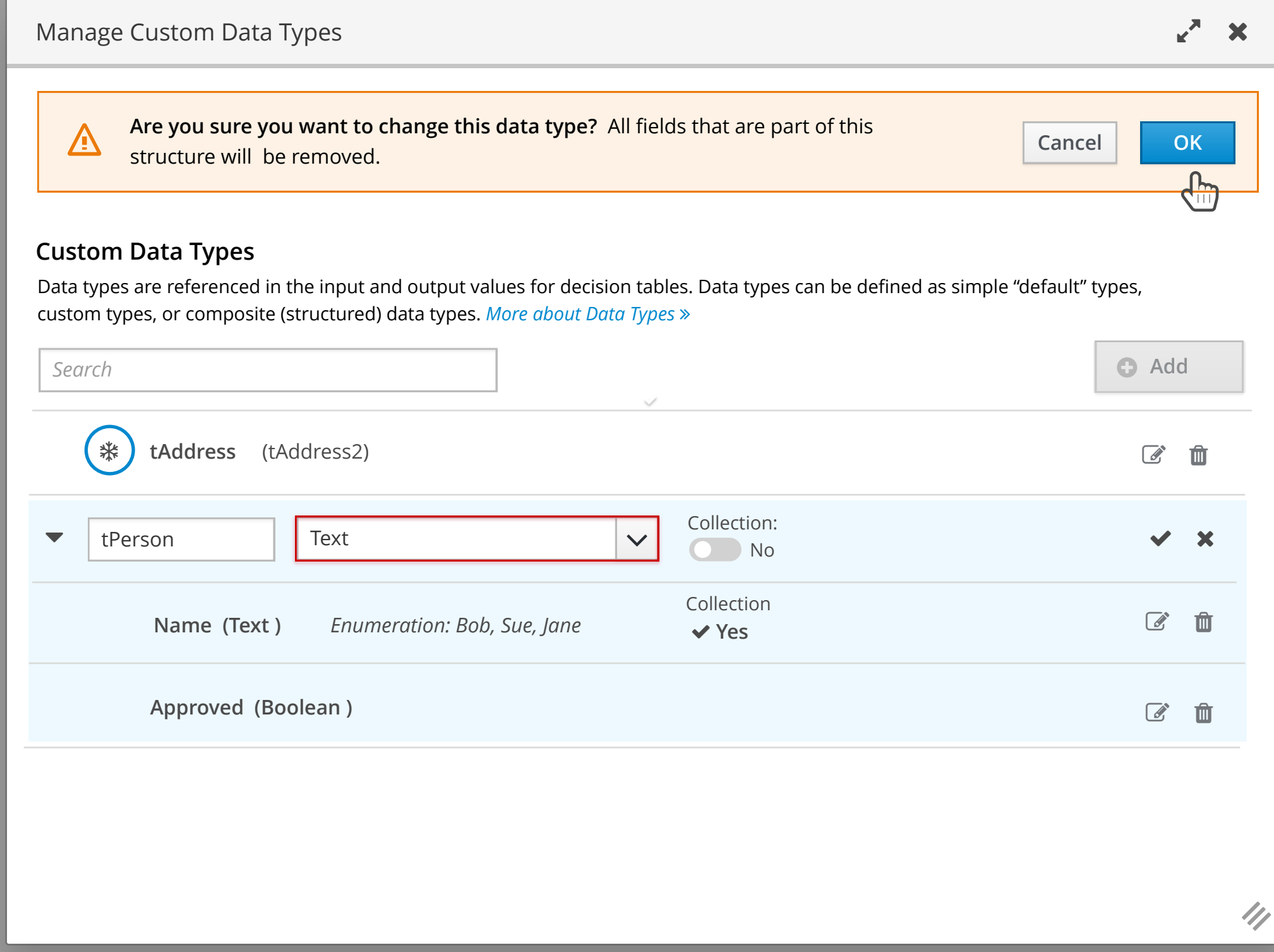

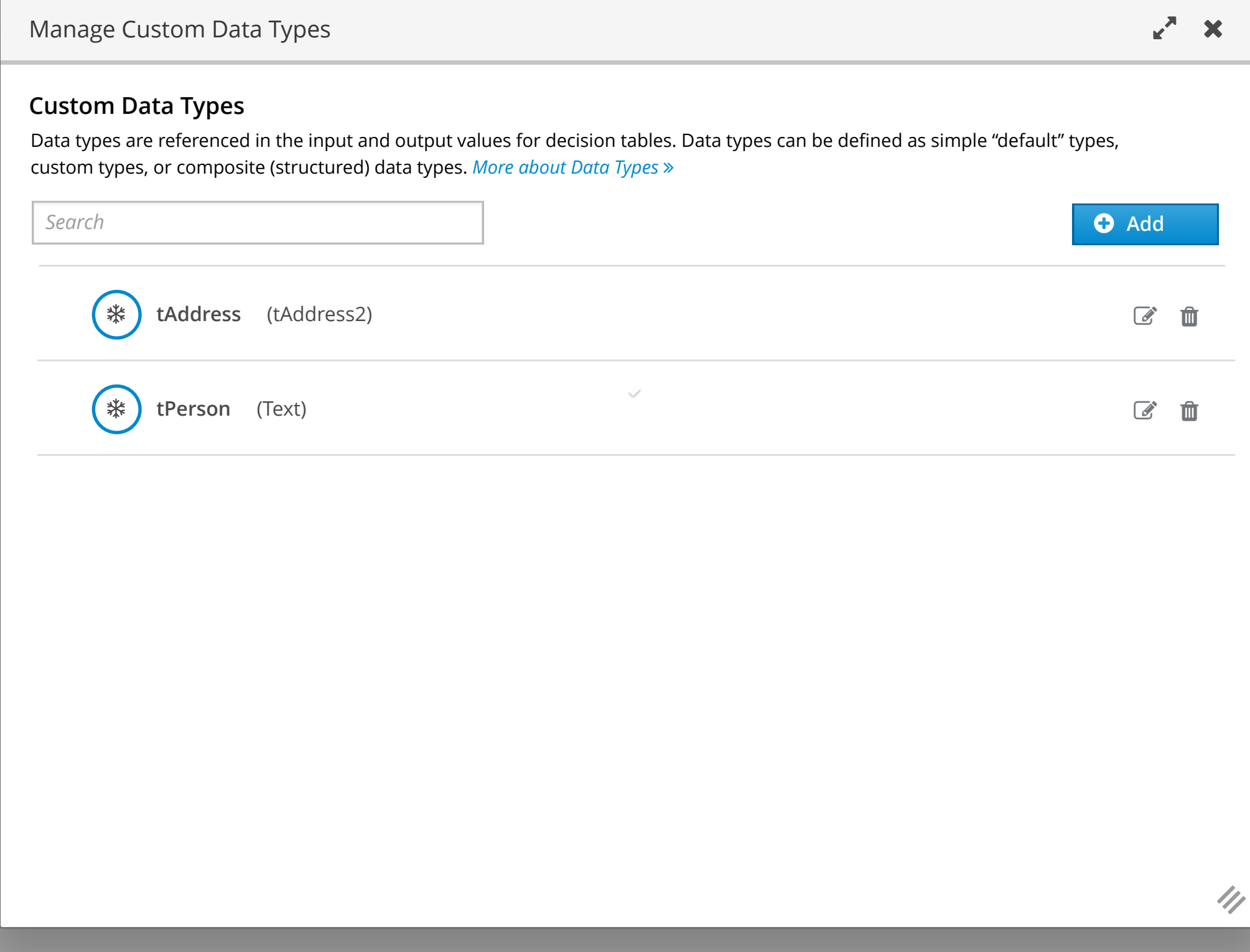

Manage Custom Data Types

## **Pin to Top**

 $\boldsymbol{\mathsf{x}}$ 

## **Custom Data Types**

Data types are referenced in the input and output values for decision tables. Data types can be defined as simple "default" types, custom types, or composite (structured) data types. *More about Data Types* ∠

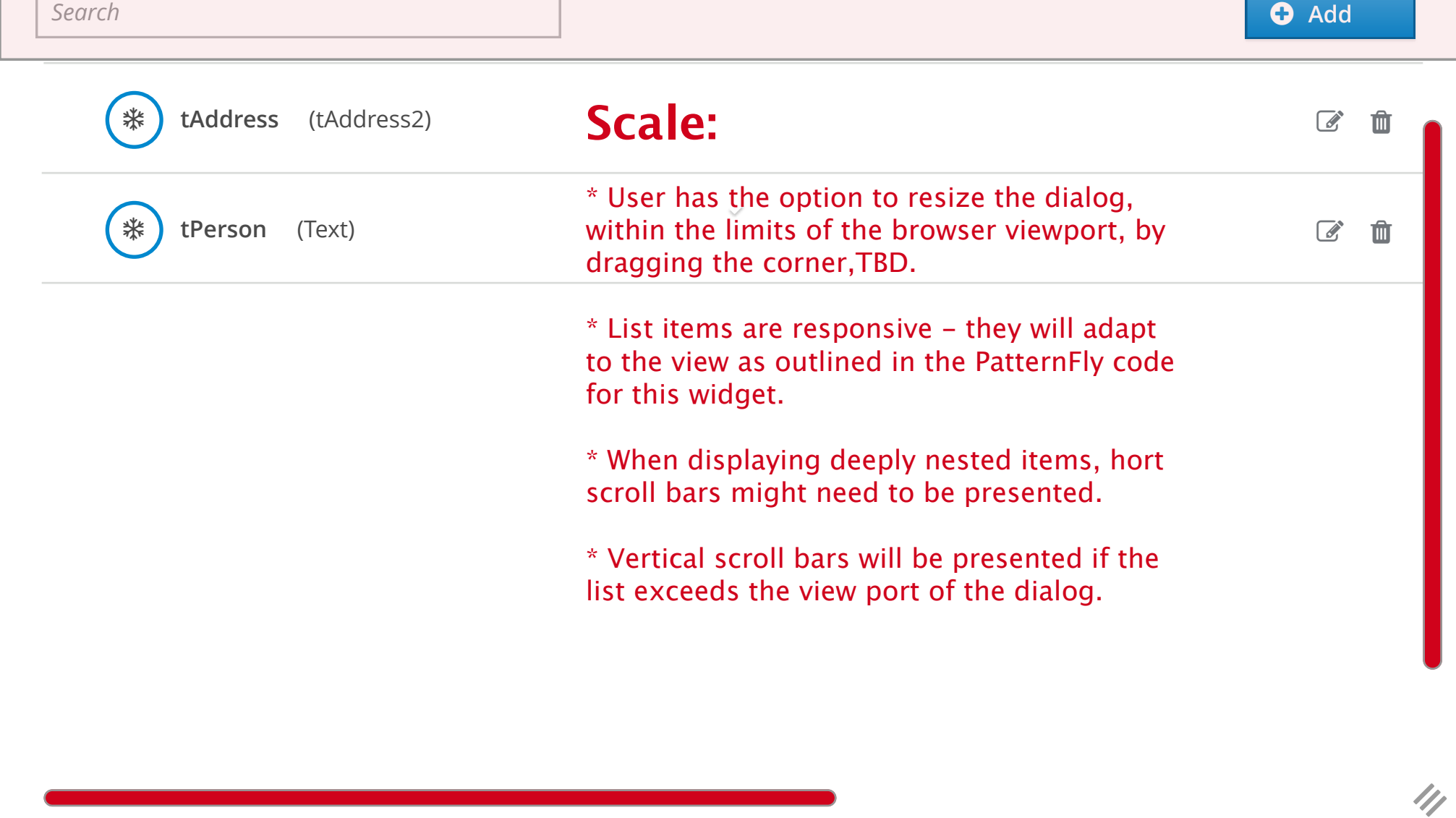